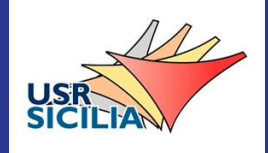

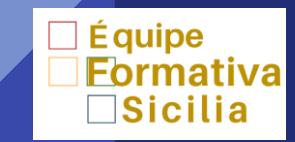

### **La Valutazione nella Didattica a Distanza**

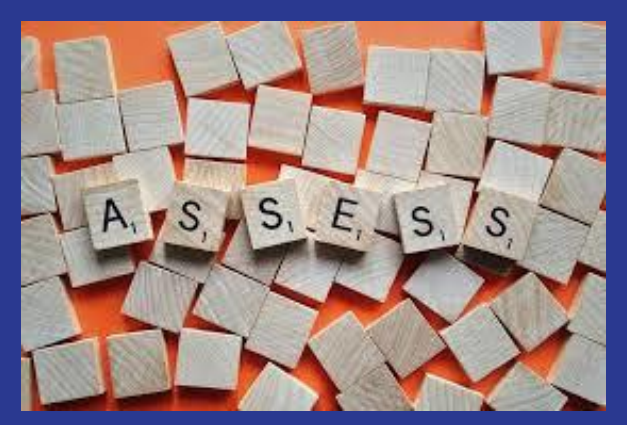

**linee guida**

**a cura dello STAFF di supporto USR Sicilia**

### Premessa

Il nuovo scenario di gestione dell'emergenza ha imposto alla scuola italiana un cambiamento radicale dell'organizzazione sancito dal passaggio da una didattica in presenza ad una in modalità a distanza [D.L.](https://www.gazzettaufficiale.it/eli/id/2020/04/08/20G00042/sg) [22/20](https://www.gazzettaufficiale.it/eli/id/2020/04/08/20G00042/sg) [art.](https://www.gazzettaufficiale.it/eli/id/2020/04/08/20G00042/sg) [2](https://www.gazzettaufficiale.it/eli/id/2020/04/08/20G00042/sg) [comma](https://www.gazzettaufficiale.it/eli/id/2020/04/08/20G00042/sg) [3](https://www.gazzettaufficiale.it/eli/id/2020/04/08/20G00042/sg)

Dal cambiamento dell'assetto tradizionale deriva la necessità di ripensare anche ad un nuovo paradigma nella valutazione

La valutazione deve infatti essere funzionale a monitorare i processi di apprendimento, le conoscenze e le competenze agite dagli studenti nei nuovi ambienti di formazione

## Cornice Normativa

# [Nota Ministero Istruzione](https://www.miur.gov.it/web/guest/ricerca-tag/-/asset_publisher/oHKi7zkjcLkW/document/id/2598016?_com_liferay_asset_publisher_web_portlet_AssetPublisherPortlet_INSTANCE_oHKi7zkjcLkW_redirect=https://www.miur.gov.it/web/guest/ricerca-tag?p_p_id=com_liferay_asset_publisher_web_portlet_AssetPublisherPortlet_INSTANCE_oHKi7zkjcLkW&p_p_lifecycle=0&p_p_state=normal&p_p_mode=view&_com_liferay_asset_publisher_web_portlet_AssetPublisherPortlet_INSTANCE_oHKi7zkjcLkW_cur=0&p_r_p_resetCur=false&_com_liferay_asset_publisher_web_portlet_AssetPublisherPortlet_INSTANCE_oHKi7zkjcLkW_assetEntryId=2598016)

D. L. 22 dell' 8 aprile 2020 ridefinisce la valutazione in regime di Didattica a Distanza

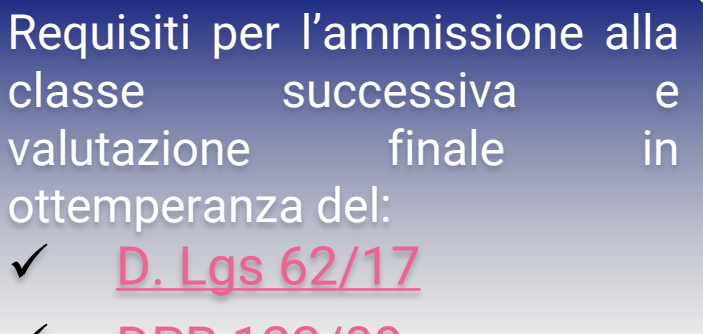

[DPR](https://www.istruzione.it/esame_di_stato/Primo_Ciclo/normativa/allegati/dpr122_2009.pdf) [122/09](https://www.istruzione.it/esame_di_stato/Primo_Ciclo/normativa/allegati/dpr122_2009.pdf)

#### [OM 197 del 17/04/2020](https://www.miur.gov.it/documents/20182/2453773/m_pi.AOOUFGAB.REGISTRO+DECRETI(R).0000197.17-04-2020.pdf/b7ed3b48-4a22-a25b-e658-90c9a50bdcbb?t=1587202368630)

Modalità di costituzione e di nomina delle commissioni dell'Esame di Stato conclusivo del secondo ciclo di istruzione

### **Attività propedeutiche ai processi di valutazione**

 Il Collegio dei Docenti abbia deliberato apposite linee guida che regolino l'attività didattica e parimenti la verifica e la valutazione.

 Le articolazioni tecniche del Collegio dei Docenti mettano a punto strumenti ad hoc coerenti con modalità di verifica non tradizionali.

 Gli strumenti di valutazione siano comunicati con chiarezza all'utenza [\(DPR](https://www.miur.gov.it/documents/20182/49997/Statuto+delle+studentesse+e+degli+studenti.pdf/53c11c3e-97d9-428a-94fc-911b45e32269?version=1.0&t=1476271671086) [249/98](https://www.miur.gov.it/documents/20182/49997/Statuto+delle+studentesse+e+degli+studenti.pdf/53c11c3e-97d9-428a-94fc-911b45e32269?version=1.0&t=1476271671086) [art.](https://www.miur.gov.it/documents/20182/49997/Statuto+delle+studentesse+e+degli+studenti.pdf/53c11c3e-97d9-428a-94fc-911b45e32269?version=1.0&t=1476271671086) [2](https://www.miur.gov.it/documents/20182/49997/Statuto+delle+studentesse+e+degli+studenti.pdf/53c11c3e-97d9-428a-94fc-911b45e32269?version=1.0&t=1476271671086) [c.](https://www.miur.gov.it/documents/20182/49997/Statuto+delle+studentesse+e+degli+studenti.pdf/53c11c3e-97d9-428a-94fc-911b45e32269?version=1.0&t=1476271671086) [4\)](https://www.miur.gov.it/documents/20182/49997/Statuto+delle+studentesse+e+degli+studenti.pdf/53c11c3e-97d9-428a-94fc-911b45e32269?version=1.0&t=1476271671086).

 $\checkmark$  Il CdC adotti una pianificazione attenta delle verifiche.

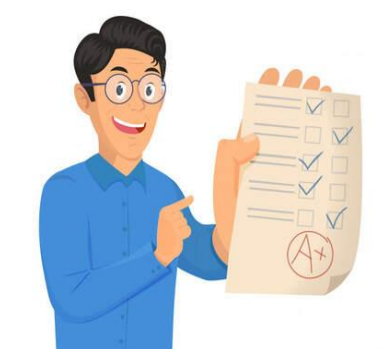

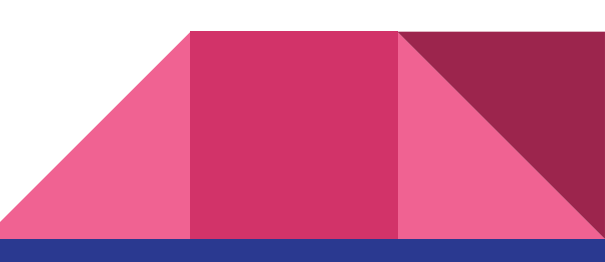

### **Valutazione** *per* **l'apprendimento**

Valutare non è mai la priorità di una scuola […] e una buona valutazione non può sostituire od essere un surrogato di una buona didattica. E' però un dispositivo utile per regolare la relazione di insegnamento/apprendimento, che si basa essenzialmente su un feed-back costruttivo, su una azione di "scaffolding" dell'insegnante.

*(G. Cerini in Scuola7. 179)*

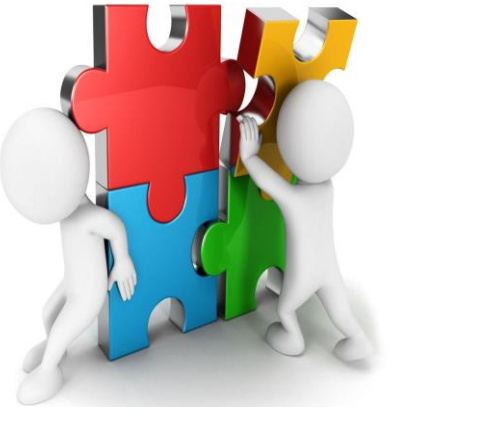

### **Valutazione** *per* **l'apprendimento**

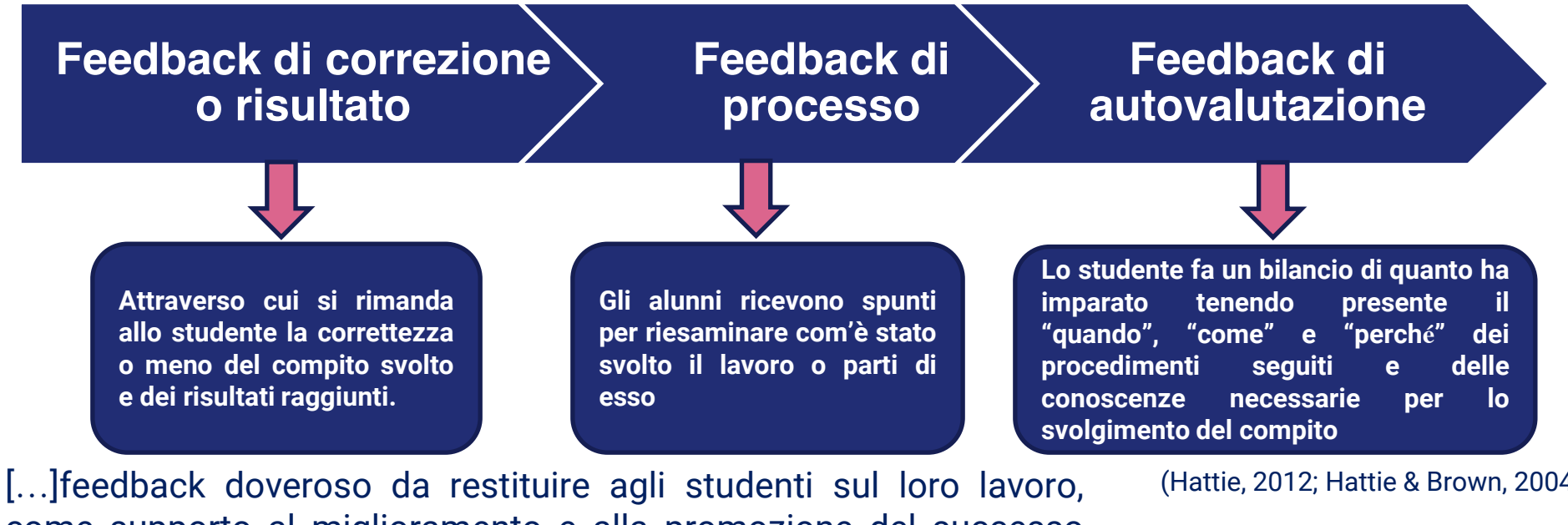

come supporto al miglioramento e alla promozione del successo formativo.

Senza questo, la valutazione sarebbe "un rito sanzionatorio, che nulla ha a che fare con la didattica, qualsiasi sia la forma nella quale è esercitata"(Nota n 388 del 17 marzo 2020)

## Valutare le competenze nella DaD

#### **Valutare le competenze nella DAD significa porre attenzione nello studente:**

- $\checkmark$  alla capacità di costruire e partecipare ad un gruppo di lavoro (team working)
- $\checkmark$  a sapere ascoltare
- a esprimere spunti di riflessione qualitativamente pertinenti
- a collaborare e a contribuire alla crescita del gruppo
- a saper gestire il fattore tempo
- a saper selezionare e usare le fonti
- $\checkmark$  a saper affrontare studi di caso

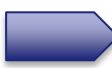

**Si tratta di valutare anche le cosiddette life skill**

## Focus sulle Life Skills

**Le life skills declinano quei comportamenti che ogni soggetto mette in pratica per affrontare le sfide quotidiane**

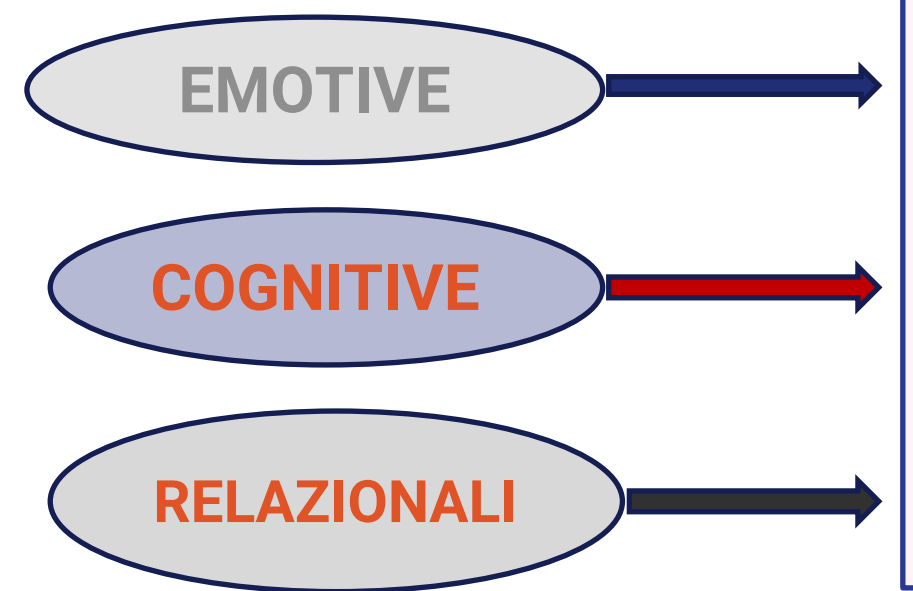

- **Autocoscienza**
- **Gestione delle emozioni**
- **Gestione dello stress**
- **Problem solving**
- **Decision making**
- **Senso critico**
- **Creatività**
- **Comunicazione efficace**
- **Empatia**
- **Capacità di relazione interpersonale**

#### **Criteri per la valutazione**

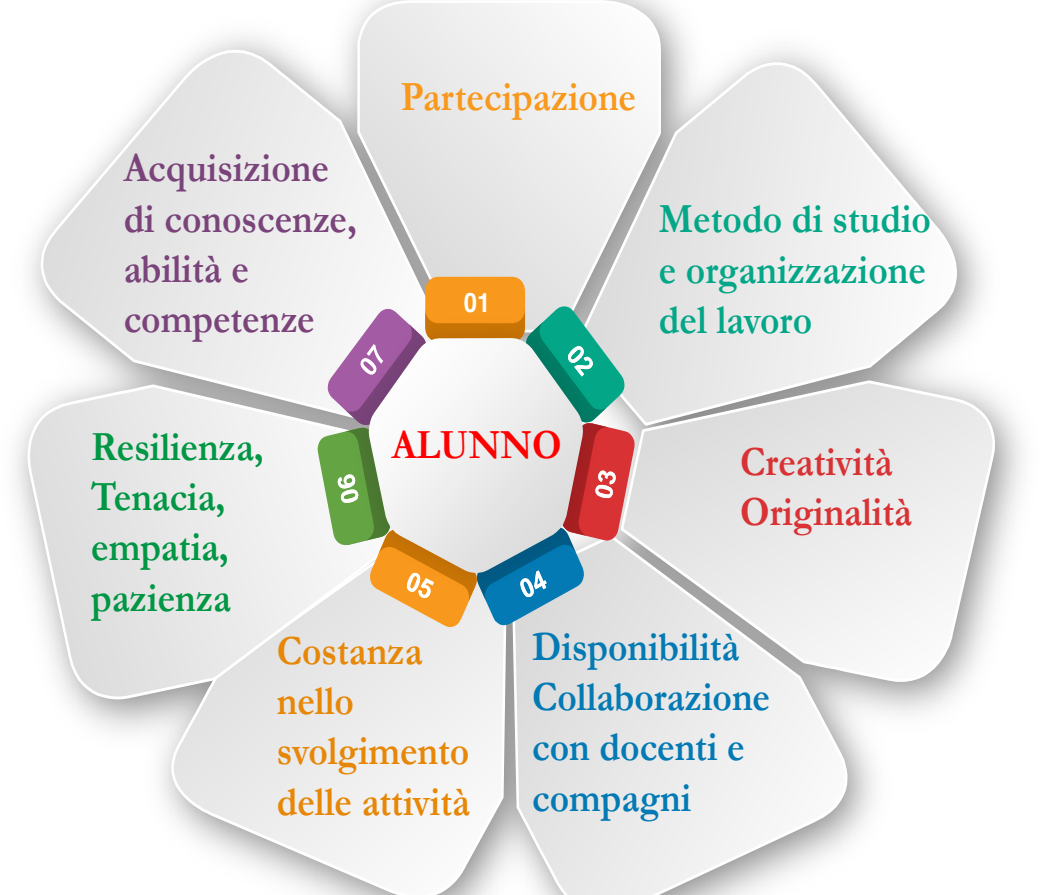

## **Strumenti per la valutazione**

Sarebbe opportuno utilizzare nel processo valutativo anche i seguenti strumenti:

> Diari di bordo/autobiografie cognitive dello studente;

Rubriche valutative per competenze (con descrittori di responsabilità, senso di autonomia, capacità metacognitive, spirito di iniziativa, …) desunti dai compiti e dall'osservazione durante le attività programmate in DaD;

Compiti di realtà da produrre in autonomia (per es. realizzare modellini di cellule, tenere un'autobiografia di questi giorni, realizzare disegni/immagini che esprimano le paure di questo periodo, …) con annessa checklist per l'autovalutazione

## **Modalità di verifica**

Al fine di procedere ad una valutazione trasparente adeguata alla DaD lo studente dovrà essere informato su alcuni aspetti

- $\triangleright$  gli interventi proposti on /off line saranno considerati indicatori di attenzione, utili per la valutazione formativa;
- la valutazione sommativa sarà integrata proprio da quegli elementi raccolti in fase di valutazione formativa.

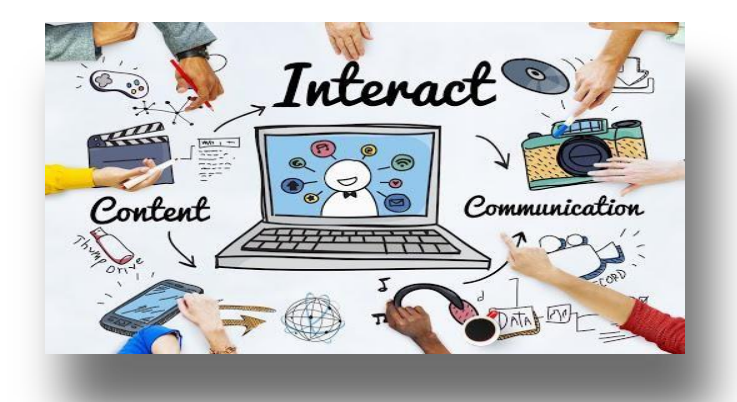

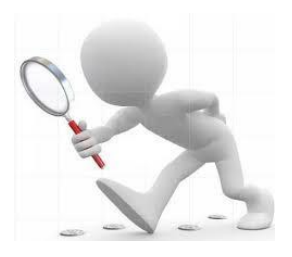

- Necessario superare la prospettiva mono-focale della valutazione integrando la dimensione oggettiva delle evidenze empiriche osservabili con quella soggettiva dell'autovalutazione e con quella intersoggettiva del contesto
- Utile costruire strumenti di valutazione come ad esempio le rubriche adatte alle nuove prove (rubistar, quickrubric)
- $\checkmark$  Preferibile adottare una valutazione ponderata (ogni elemento/ verifica, oggetto di valutazione, ha una determinata importanza che influisce sul calcolo finale)

### **Modalità di verifica**

Come per l'attività didattica anche **la verifica può essere condotta in modalità asincrona e sincrona.**.

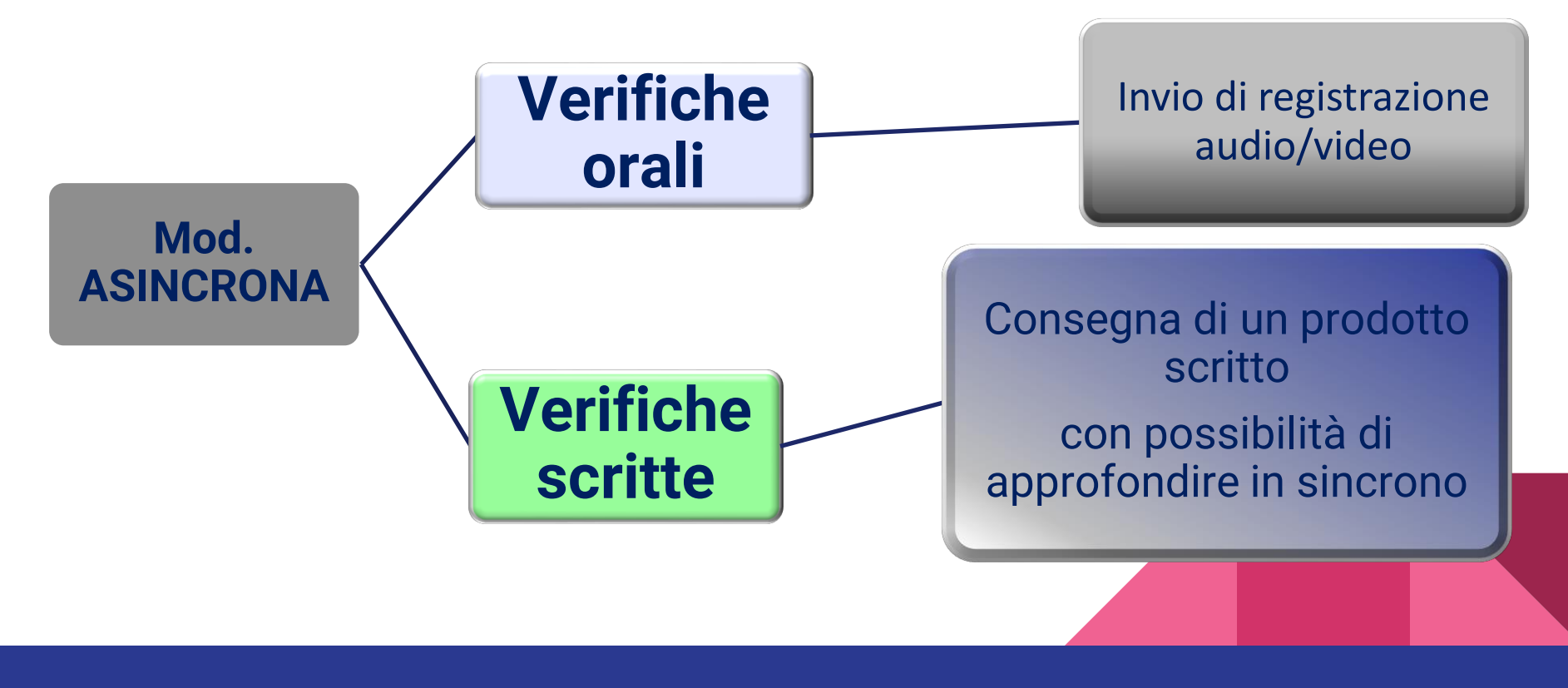

## **Modalità di verifica**

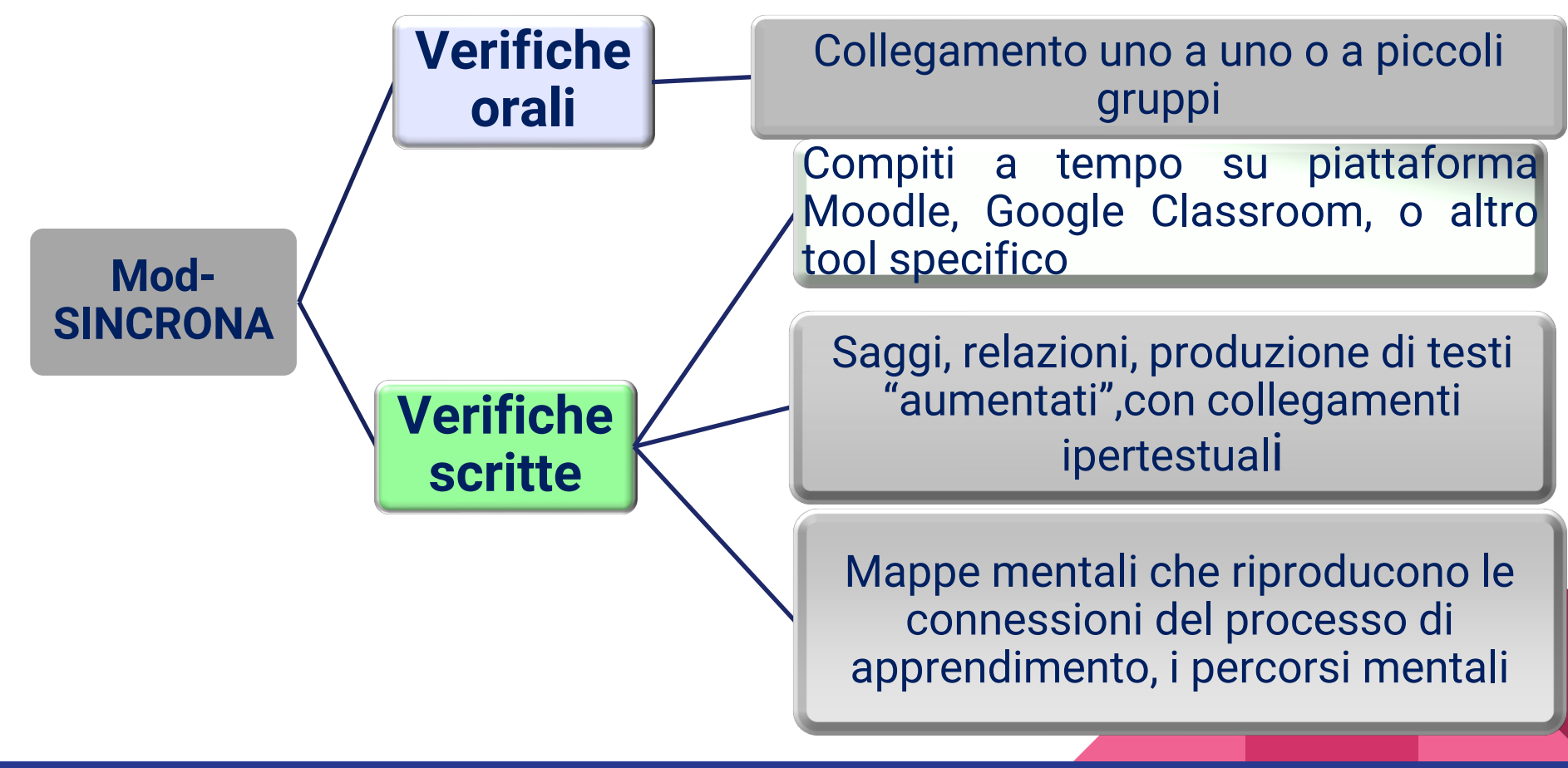

#### **Verifiche scritte**

Sono le verifiche più diffuse perché molte piattaforme consentono di organizzare e di gestire compiti da consegnare anche entro un tempo stabilito

Questo genere di verifiche risulta utile come feedback di una Video-lezione

Per la definizione delle domande è preferibile prestare attenzione al momento della loro formulazione in modo che non siano *googlabili* ma specifiche e relative alla spiegazioni

### **Verifica scritta: il Commenting**

Il Commenting è una tipologia di verifica scritta trasversale e prevede la richiesta di commenti.

Ad esempio, **la consegna**:

- può prevedere l'inserimento di note a margine di un testo dato, di un'immagine, di una relazione scientifica, di un video.
- dovrebbe intercettare snodi concettuali importanti

Il Commenting può essere oggetto di una verifica orale successiva con richiesta di motivazione delle scelte fatte

Software: [https://www.activelylearn.com/?utm\\_expid=.5\\_8fl4WETMifCDyIleMZow.0&utm\\_referrer](https://www.activelylearn.com/?utm_expid=.5_8fl4WETMifCDyIleMZow.0&utm_referrer)

### **Verifiche scritte su esperimenti: i laboratori virtuali**

In assenza di un laboratorio fisico è possibile lavorare con gli studenti in laboratori virtuali.

Le attività possono essere:

- $\Diamond$  sincrone o asincrone
- $\Diamond$  valutabili con griglie già utilizzate nelle attività tradizionali

Esistono numerosi ambienti on line di simulazione; il più famoso è PhET dell'Università del Colorado (anche in lingua italiana):

<https://register.gotowebinar.com/register/4288738968072013324?source=IN>

<https://register.gotowebinar.com/register/5763081806382472971>

<http://mw.concord.org/modeler/index.html>

### **Verifiche scritte: le mappe mentali**

Questo tipo di verifica si presta a molte discipline e consente il monitoraggio del processo di costruzione della conoscenza:

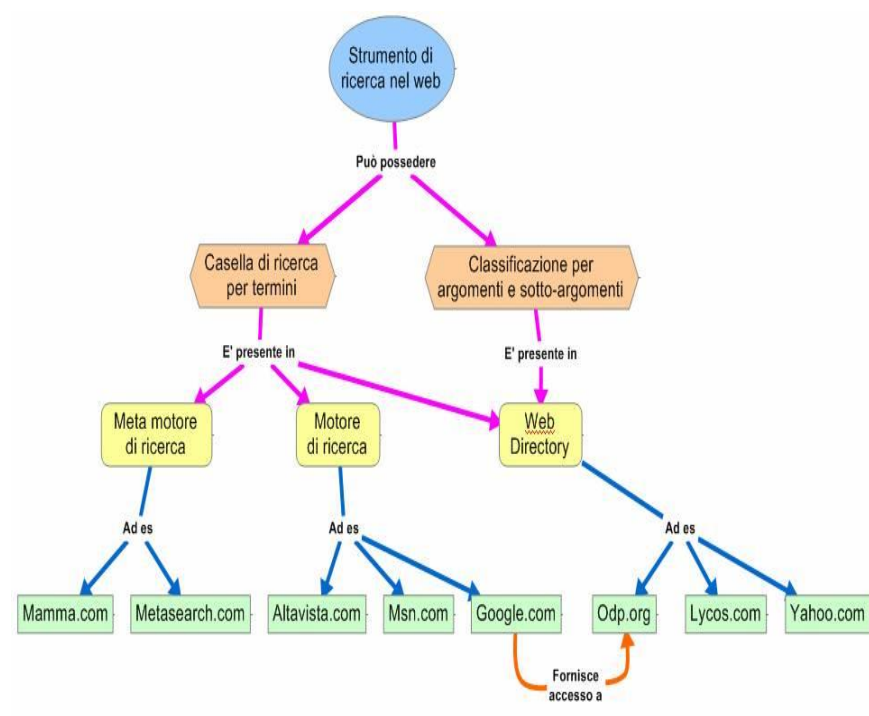

- Si riproducono percorsi logici
- si sottolineano snodi concettuali significativi

 Software specifici [www.mindomo.com](http://www.mindomo.com); [www.mindmeister.com](http://www.mindmeister.com) 

### **Verifiche scritte: le attività di blogging**

Utile per verificare l'acquisizione dei contenuti proposti anche al termine di una lezione o per proporre riflessioni guidate su specifici temi

Moderato dal docente; co-gestito con piccoli gruppi di studenti o da un solo studente- moderatore;

Attiva competenze diverse: Capacità di interagire all'interno del gruppo, Capacità di "ascolto del punto di vista dell'altro" **√Originalità** 

#### Software specifici:

<https://support.google.com/blogger/answer/1623800?hl=it> <https://edublogs.org>

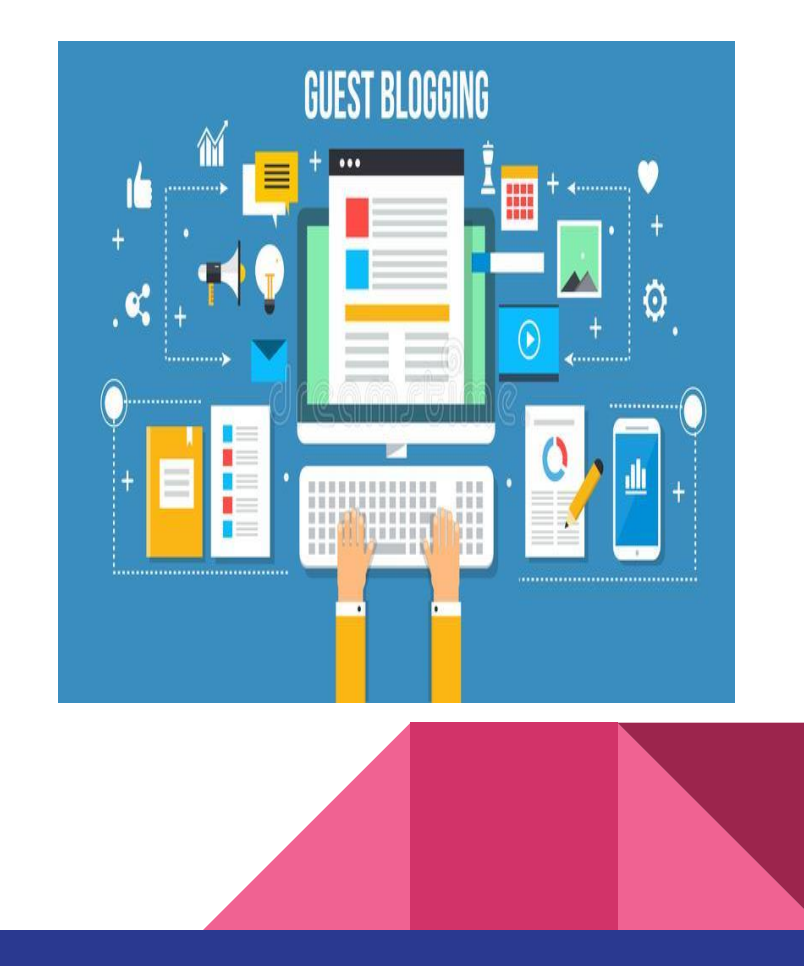

#### **Altre tipologie di Verifiche scritte**

Saggi, report, relazioni in modalità collaborativa o individuale sono delle consegne che devono essere costruite in modo da evitare il ricorso a materiali presenti su internet

Esempi: dato un testo scritto, potranno essere richieste:

- implementazione dello stesso;
- **E** collegamenti ipertestuali;
- $\triangleright$  collegamenti con contenuti afferenti altre discipline
- riscontro orale/ motivazione delle scelte, seppur in una fase successiva

Sofware per rilevare plagi: •[www.compilatio.net](http://www.compilatio.net) •<https://www.noplagio.it>

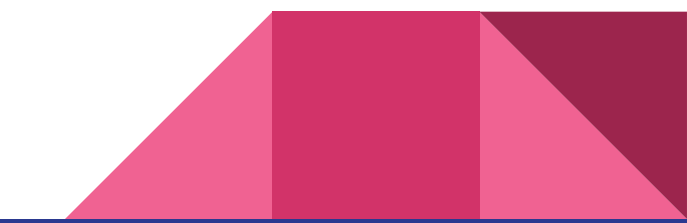

## **Verifiche orali**

Le verifiche orali, anche in regime di DaD, costituiscono un utile strumento di rilevazione dei processi di apprendimento.

Potranno essere svolte mediante alcuni accorgimenti:

- $\checkmark$  in maniera programmata;
- verificando che lo studente sia solo in stanza (richiamo alla responsabilizzazione);
- $\checkmark$  richiedendo l'attivazione della videocamera:

 ponendo domande di ampio respiro che portano alla luce un ragionamento logico e la capacità di fare collegamenti;

- $\checkmark$  compilazione di griglie di auto-analisi e di autovalutazione;
- $\checkmark$  con collegamenti in videolezioni di gruppo

## **Un tipo di verifica orale: il colloquio espositivo**

Il colloquio espositivo può essere utilizzato per esporre/relazionare su un'attività di gruppo, o di ricerca sia in gruppo che in forma individuale. Proposta procedurale:

- $\checkmark$  Prediligere Videolezioni con il gruppo-classe
- Utilizzare domande-stimolo pertinenti per evidenziare i processi logici
- Attivare strumenti per non inficiare l'autenticità delle risposte (Le domande devono essere in grado di verificare che lo studente non stia leggendo)

## **Verifica: il Debate**

Il *debate* consente l'acquisizione di competenze relative all'uso intelligente e creativo del linguaggio, sia in italiano che in lingua straniera, della ricerca delle fonti, dell'arte dell'argomentazione e della comunicazione, compresa quella digitale.

Nell'aula virtuale ruoli e fasi rimangono invariati.

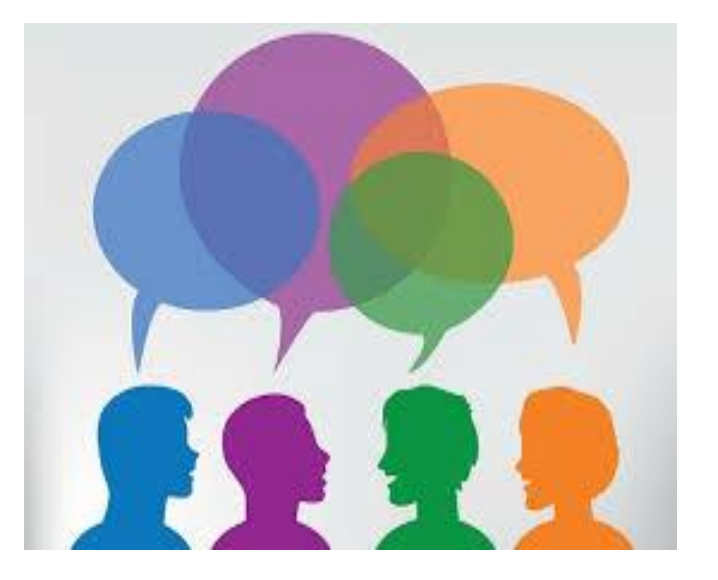

Le piattaforme consentono di visualizzare i debate internazionali più frequenti: •<https://mixidea.org> •<https://www.debate.org>

## Qualche esempio..

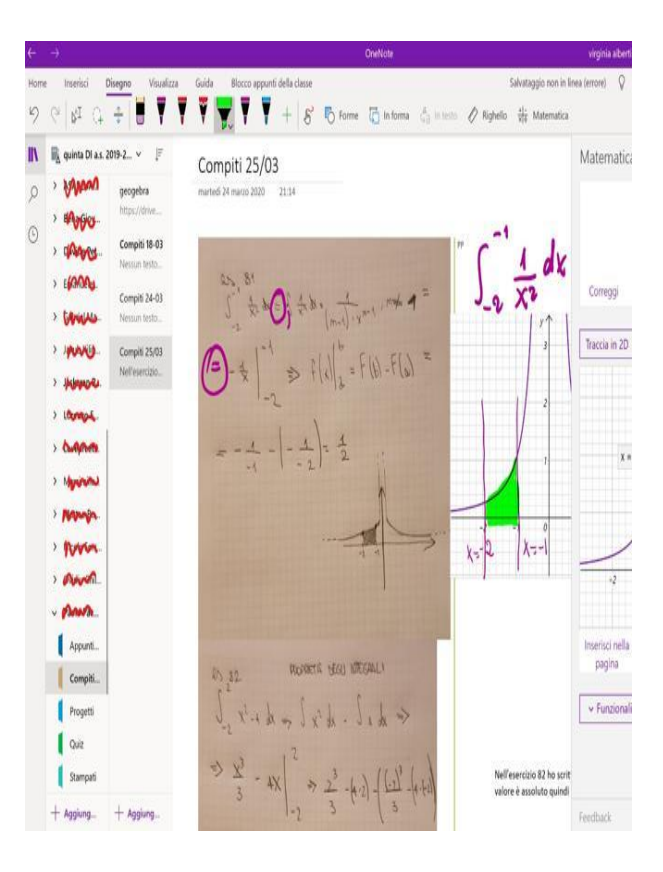

**Per alcune discipline (matematica, fisica, scienze…) sarà necessario:**

- far condividere lo schermo per verificare la procedura risolutiva degli esercizi proposti Jamboard
	- richiedere un report del procedimento;
- richiedere collegamenti, approfondimenti, motivazioni.

## Risorse online OER

#### **Per la didattica breve**

● <http://kidslink.bo.cnr.it/irrsaeer/db/db0.html>

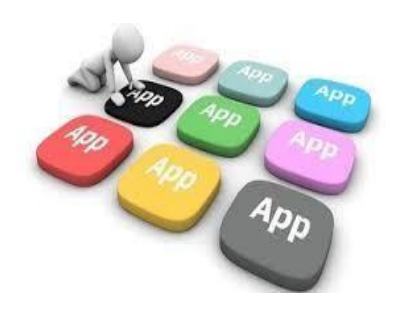

#### **Per l'apprendimento cooperativo**

<http://www.abilidendi.it/materialeCooperativeLearningBreveGuida.pdf>

#### **Per la flipped classroom**

● <http://innovazione.indire.it/avanguardieeducative/flipped-classroom>

**Per il debate** [http://www.educational.rai.it/materiali/pdf](http://www.educational.rai.it/materiali/pdf_articoli/zettel-debate.pdf) articoli/zette[l](http://www.educational.rai.it/materiali/pdf_articoli/zettel-debate.pdf)[debate.pdf](http://www.educational.rai.it/materiali/pdf_articoli/zettel-debate.pdf)

#### **Per didattica laboratoriale**

[http://www.icedefilippo.gov.it/wp-](http://www.icedefilippo.gov.it/wp-content/uploads/2015/06/Didattica_laboratoriale.pdf)

[content/uploads/2015/06/Didattica](http://www.icedefilippo.gov.it/wp-content/uploads/2015/06/Didattica_laboratoriale.pdf)\_laboratorial[e.pdf](http://www.icedefilippo.gov.it/wp-content/uploads/2015/06/Didattica_laboratoriale.pdf)

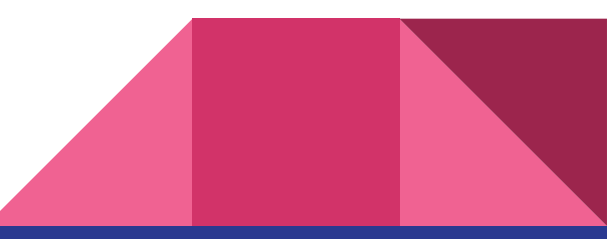

## OER per la Valutazione

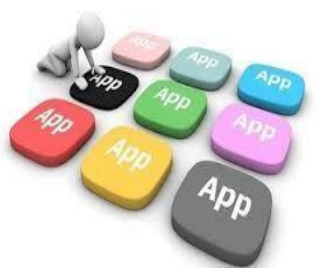

#### **LAVAGNE DIGITALI**

- Jamboard [https://edu.google.com/intl/it](https://edu.google.com/intl/it_it/products/jamboard/?modal_active=none)\_it/products/jamboard/?modal\_[active=none](https://edu.google.com/intl/it_it/products/jamboard/?modal_active=none)
- Padlet <https://it.padlet.com/auth/login>
- Linoit <https://en.linoit.com/>

#### **PER COMMENTING**

ActivelyLearn [https://www.activelylearn.com](https://www.activelylearn.com/) Nowcomment [https://nowcomment.com](https://nowcomment.com/) Genius (per canzoni, ma anche poesie) [https://genius.com](https://genius.com/) Guide all'uso di Genius [https://genius.com/albums/Genius](https://genius.com/albums/Genius-italia/Guide-italiane)[italia/Guide-italiane](https://genius.com/albums/Genius-italia/Guide-italiane)

#### **LABORATORI VIRTUALI**

PhET <https://phet.colorado.edu/it> Molecular workbench <http://mw.concord.org/modeler/> (download)

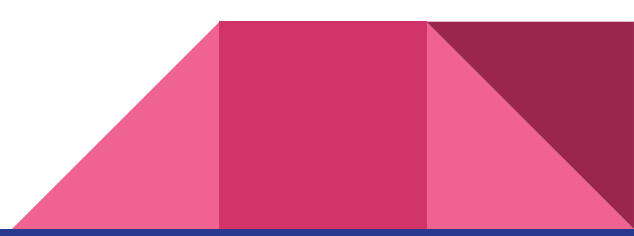

## OER per la Valutazione

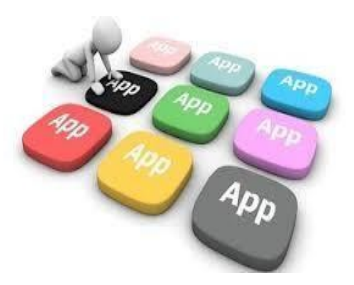

#### **PER CREARE COMPITI A TEMPO**

QuestBase [https://www.questbase.com](https://www.questbase.com/) Quizziz [https://quizizz.com](https://quizizz.com/) Kahoot [https://kahoot.com](https://kahoot.com/) Google moduli <https://drive.google.com/drive/my-drive> Quizlet [https://quizlet.com](https://quizlet.com/) Goconqr [https://www.goconqr.com](https://www.goconqr.com/) Triventy [http://www.triventy.com](http://www.triventy.com/) Gosoapbox [https://www.gosoapbox.com](https://www.gosoapbox.com/) Quizalize [https://www.quizalize.com](https://www.quizalize.com/) Socrative, [https://socrative.com](https://socrative.com/)

#### **PER CREARE MAPPE MENTALI**

Mind42 [https://mind42.com](https://mind42.com/) Coggle [https://coggle.it](https://coggle.it/) Mindmeister <https://www.mindmeister.com/it> Mindomo <https://www.mindomo.com/it>

#### **PER CREARE RUBRICS**

Rubistar <http://rubistar.4teachers.org/> Quickrubric <https://www.quickrubric.com/> ForAllRubrics <https://www.forallrubrics.com/>

# **Sitografia**

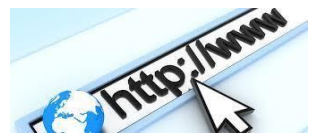

- <https://www.debateitalia.it/debate-italia/il-progetto/>
- <https://www.edscuola.it/archivio/norme/programmi/>
- <http://www.insegnareonline.com/rivista/opinioni-confronto/scuola-contagio>
- <https://support.google.com/edu/classroom/answer/9095575?hl=it>
- <https://register.gotowebinar.com/register/4288738968072013324?source=I>
- <https://commento.io/>
- <http://innovazione.indire.it/avanguardieeducative/>
- <https://www.pixartprinting.it/blog/mappe-mentali/>

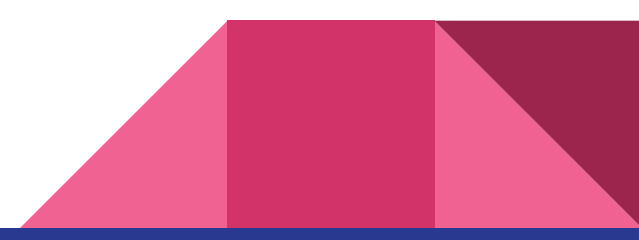

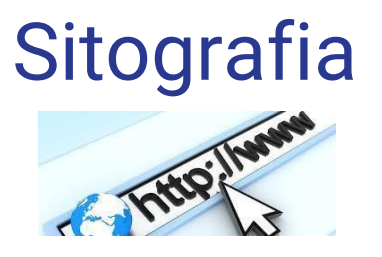

- <https://register.gotowebinar.com/register/5763081806382472971>
- <https://www.questbase.com>
- [http://pheegaro.indire.it/pheegaro/uploads/media/AVANGUARDIE](http://pheegaro.indire.it/pheegaro/uploads/media/AVANGUARDIE_EDUCATIVE/la_scuola_fuori_dalle_mura2.pdf)\_EDUCATIVE/la\_scu ola\_fuori\_dalle\_[mura2.pdf](http://pheegaro.indire.it/pheegaro/uploads/media/AVANGUARDIE_EDUCATIVE/la_scuola_fuori_dalle_mura2.pdf)
- <https://www.youtube.com/watch?v=vgYakDXNUgQ>
- [https://www.innovationforeducation.it/eventi/didattica-a-distanza-e-valutazione-delle](https://www.innovationforeducation.it/eventi/didattica-a-distanza-e-valutazione-delle-competenze-la-parola-ai-dirigenti-scolastici/)[competenze-la-parola-ai-dirigenti-scolastici/](https://www.innovationforeducation.it/eventi/didattica-a-distanza-e-valutazione-delle-competenze-la-parola-ai-dirigenti-scolastici/)
- <http://www.einaudivr.edu.it>

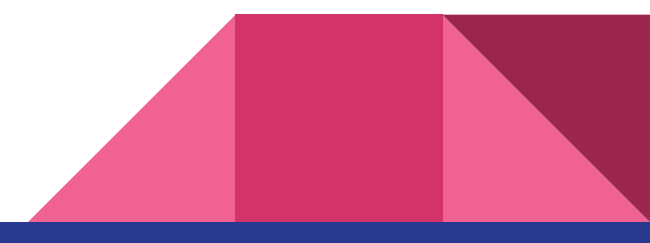

## contatti

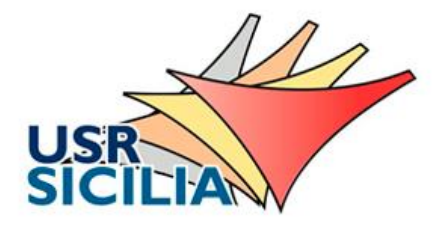

### $\square$  Équipe **Formativa**  $\square$ Sicilia

[www.eftsicilia.it](http://www.eftsicilia.it/)

Referente Regionale PNSD dott.ssa Patrizia Fasulo [patriziaagatafasulo@istruzione.it](mailto:patriziaagatafasulo@istruzione.it) Docente a supporto Innovazione Maria Antonina Montoleone [mariaantonina.montoleone@istruzione.it](mailto:mariaantonina.montoleone@istruzione.it) [pnsd.usr.sicilia@istruzione.it](mailto:pnsd.usr.sicilia@istruzione.it) Docenti a supporto del Sistema di Valutazione Grazia Lo Presti e Marina Usala

Daniela Averna [daniela.averna@istruzione.it](mailto:daniela.averna@istruzione.it) Sara Brunno [sara.brunno@istruzione.it](mailto:sara.brunno@istruzione.it) Liborio Calì [l iborio.cali@istruzione.it](mailto:liborio.cali@istruzione.it) Carmelo Di Stefano [carmelo.distefano1@istruzione.it](mailto:carmelo.distefano1@istruzione.it) Giovanna Giannone Rendo [giovanna.giannonerendo@istruzione.it](mailto:giovanna.giannonerendo@istruzione.it) Quintino Lupo [quintino.lupo@istruzione.it](mailto:quintino.lupo@istruzione.it) Enzo Giuseppe Munna [enzogiuseppe.munna@istruzione.it](mailto:enzogiuseppe.munna@istruzione.it) Giovanni Passaro [giovanni.passaro@istruzione.it](mailto:giovanni.passaro@istruzione.it) Arcangelo Pignatone [arcangelo.pignatone@istruzione.it](mailto:arcangelo.pignatone@istruzione.it) Claudia Rotondo [claudia.rotondo1@istruzione.it](mailto:claudia.rotondo1@istruzione.it) Anna Scarpulla [anna.scarpulla@istruzione.it](mailto:anna.scarpulla@istruzione.it) Carmen Vittorio [carmen.vittorio@istruzione.it](mailto:carmen.vittorio@istruzione.it)